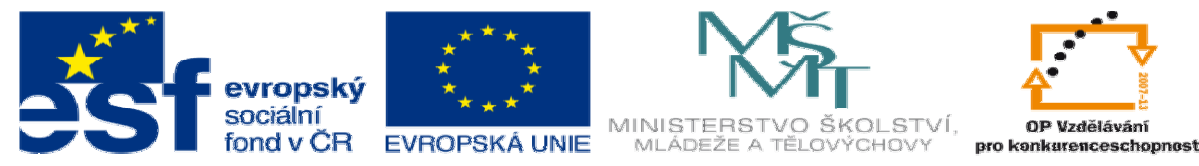

INVESTICE DO ROZVOJE VZDĚLÁVÁNÍ

# **DUM 11 téma: Práce se souborem**

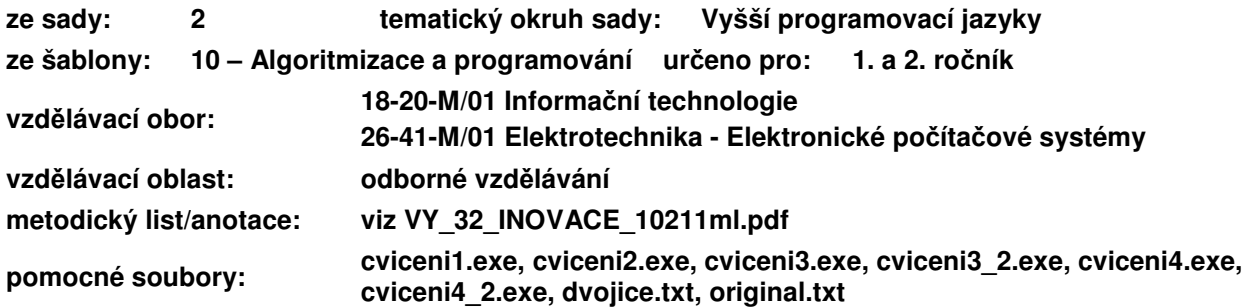

#### Doplňte:

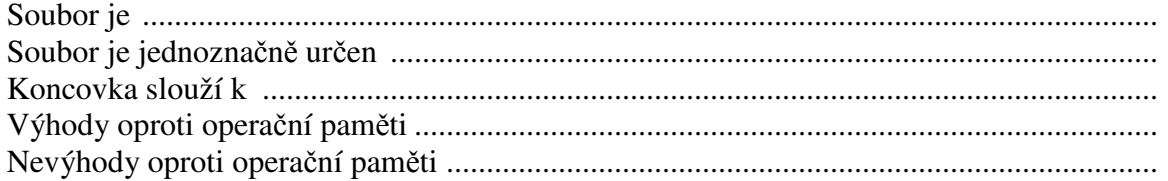

# **I. Adresá**ř**ová struktura (**strom, \, /, ..**)**

Načrtněte nějakou adresářovou strukturu a vysvětlete:

# **II. Vstup a výstup**

Doplňte: Standardním vstupem a výstupem počítače je ................................................... Jiné možnosti jsou ..............................................................................................

# **III. Soubory v C/C++**

Práce se souborem v C++ se skládá ze čtyř základních kroků.

# **a. Definice datového typu pro práci se souborem**

```
FILE *název_proměnné;
```
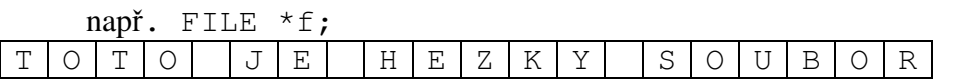

#### **b. Otev**ř**ení souboru**

```
f=fopen("název souboru","způsob práce"); 
Název souboru _______________________________________ 
Způsob práce
např. f=fopen("vstup.txt","r");
```
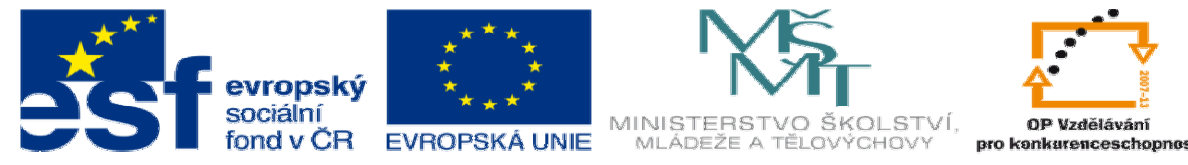

INVESTICE DO ROZVOJE VZDĚLÁVÁNÍ

### **c. Práce se souborem**

```
znak=getc(f); 
putc(znak,f); 
fscanf(f,"textový řetězec",argument1,...); 
fprintf(f,"textový řetězec",argument1,...); 
např. fprintf(f,"Obsah ctverce o strane %d je %d.",a,a*a);
```
#### **d. Zav**ř**ení souboru**

```
fclose(f);
```
# **e. Testování konce souboru p**ř**i** č**tení znak**ů

while((**znak**=getc(**f**))!=EOF){

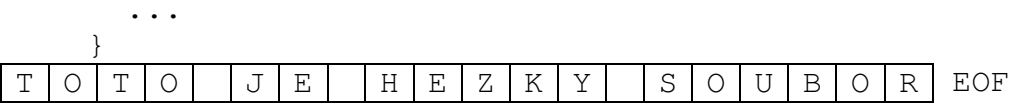

# **IV. Cvi**č**ení**

# **a. Najd**ě**te chybu:**

- 1) FILE sou;
- 2) fopen("vstup.txt","w");
- 3) f=fopen("h:\programovani\vstup.txt","r");
- 4) fscanf(f,"%d",cislo);
- 5) putc(sou,'B');

```
6) while((znak=qetc(f))!=EOF){
     znak=getc(f); 
     putchar(znak);
```

```
}
```
# **b. Co d**ě**lají následující p**ř**íkazy:**

```
1) for (i = 'a'; i \leq - 'z'; i++)fprintf(f,"%c\n",i);
```

```
2) while((znak=getc(f))!=EOF){ 
      putchar(znak); 
  }
```
# **c. Naprogramujete:**

- 1) Napište program, který vytvoří soubor *cisla.txt*. Soubor bude obsahovat čísla od 1 do 10 000.
- 2) V textovém editoru vytvořte soubor *dvojice.txt* který bude obsahovat dvě celá čísla *a,b*. Napište program, který přečte tato dvě čísla, a do souboru *obsah.txt* napíše obsah obdélníku se stranou *a, b* a připíše jednotky *m\*m*.

Zkopírujte část textu z internetu (min 2 000 znaků) a uložte jej jako textový soubor s názvem *original.txt*.

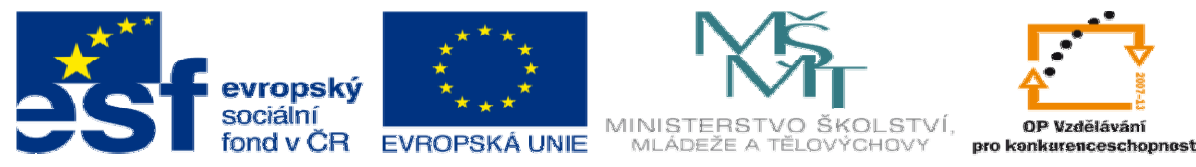

# INVESTICE DO ROZVOJE VZDĚLÁVÁNÍ

- 3) Napište program, který zjistí počet všech znaků v souboru *original.txt*. \*I) Zjistěte, kterých písmen malé abecedy je v tomto souboru nejvíce.
- 4) Vytvořte program, který zkopíruje soubor *original.txt* do souboru *kopie.txt*.
	- \*I) Zkopírujte soubor *original.txt* do souboru *komprese.txt*. Nový soubor nebude obsahovat žádné mezery a všechna slova budou začínat velkými písmeny. Např. Dnes je ale krasny den. -> DnesJeAleKrasnyDen.